Interfacciamento software HEC in ambiente GIS – Vol. 1 - DISPENSE – Catanzaro Marzo 2015

## **INTERFACCIAMENTO SOFTWARE HEC IN AMBIENTE GIS**

## **Dispense**

**Ing. Dario Tricoli**

 **RUWA srl acqua territorio energia Via Carlo Pisacane 25/F 88100 Catanzaro tel/fax 0961 33381 - cel. 334 7090356 www.ruwa.it - info@ruwa.it - P.I. 02723670796** 

**Catanzaro, Marzo 2015**

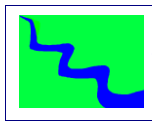

Interfacciamento software HEC in ambiente GIS – Vol. 1 - DISPENSE – Catanzaro Marzo 2015

**NOTA: Versione dispense Marzo 2015**

I contenuti del presente documento sono di proprietà della società Ruwa srl e ne è vietata la riproduzione, anche parziale, degli stessi.

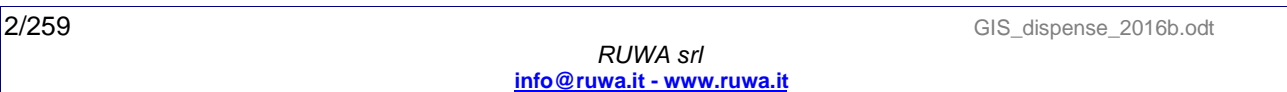

## SOMMARIO

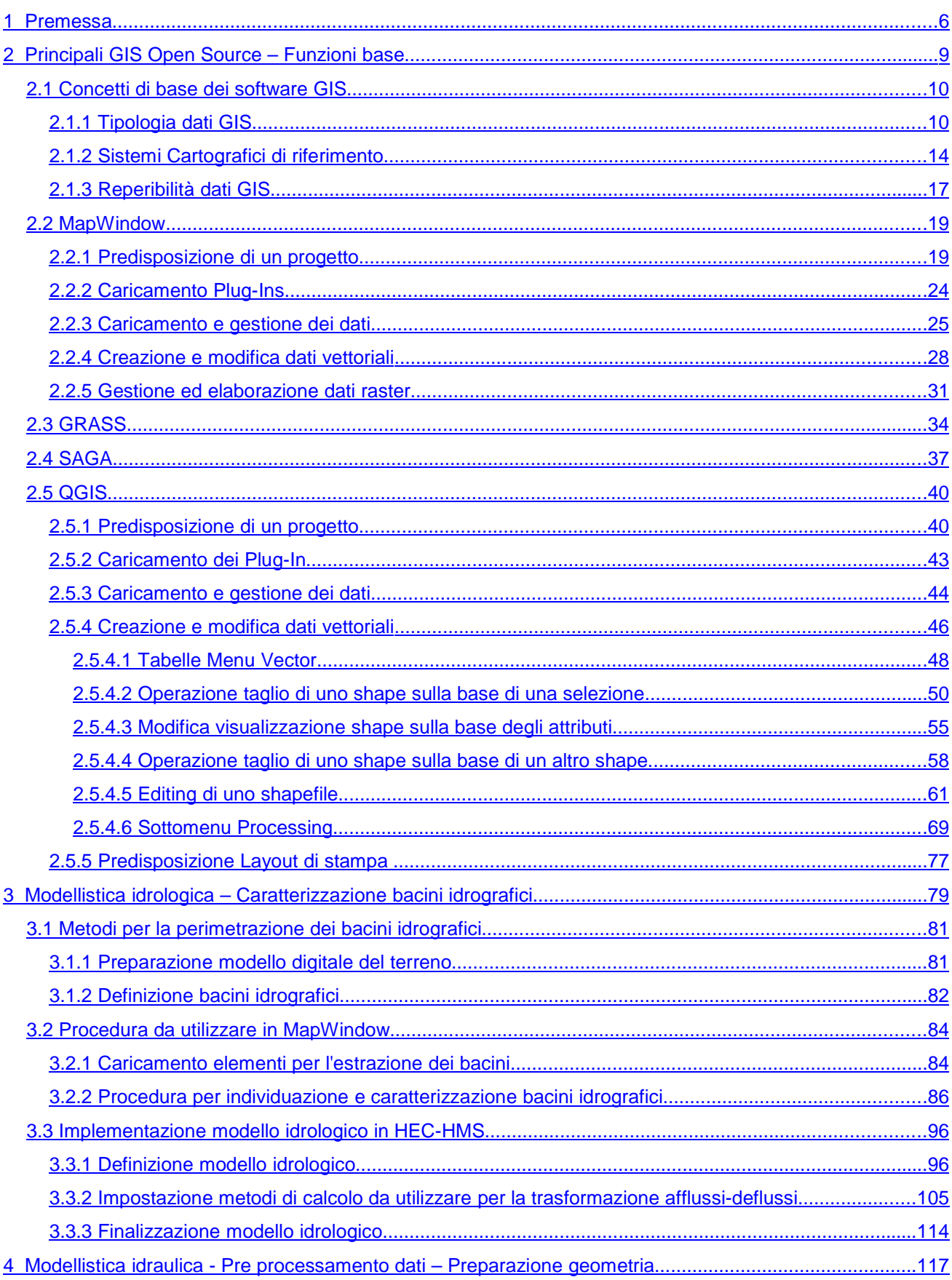

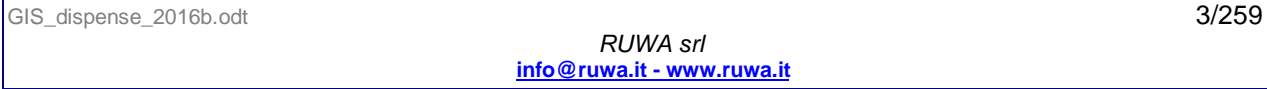

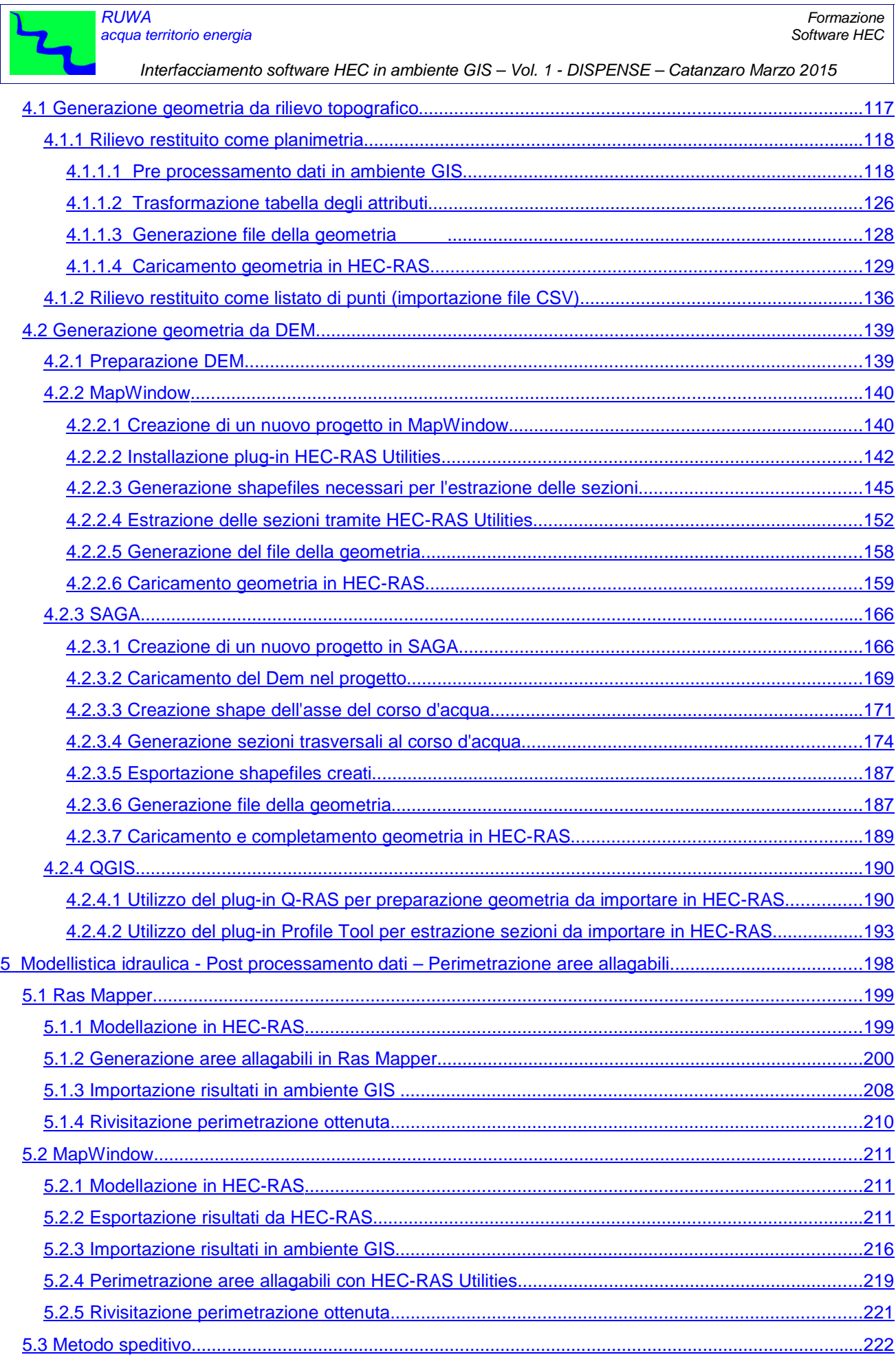

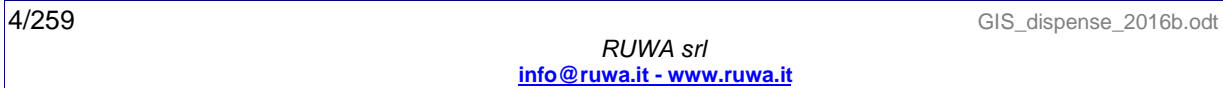

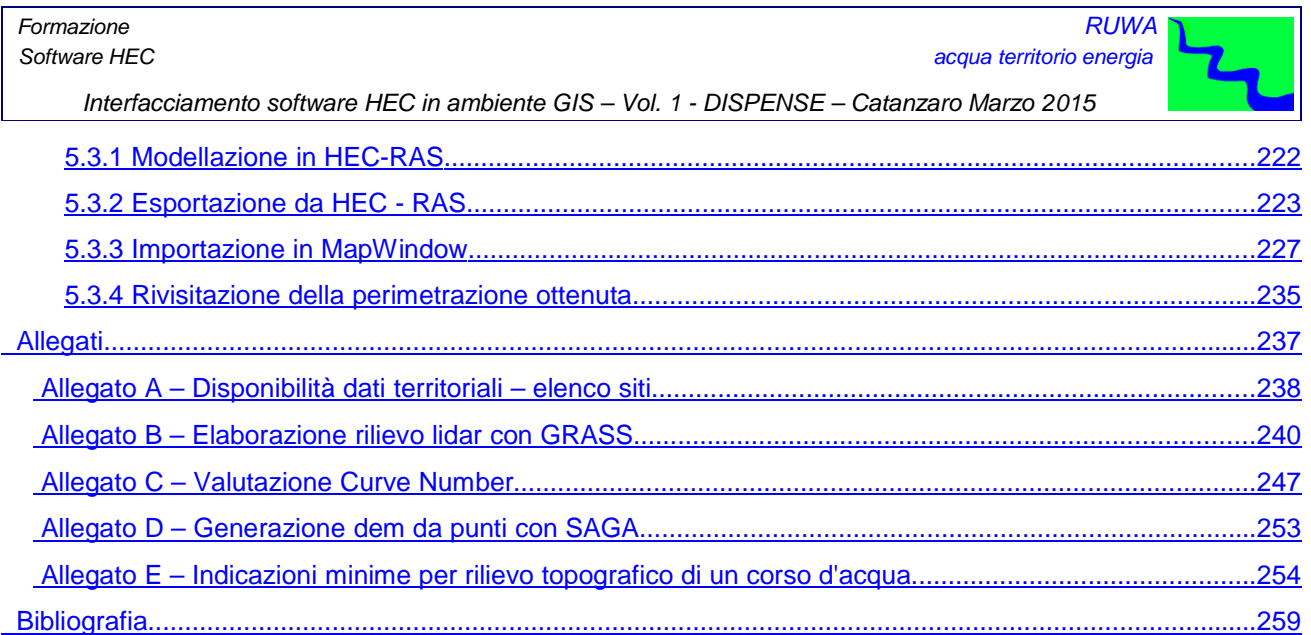